# **Loosely-Coupled Loop Scheduling in Computational Grids**

### **José Herrera**, Eduardo Huedo, Rubén S. Montero and Ignacio M. Llorente

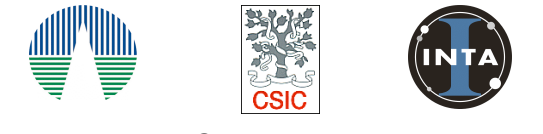

**Advanced Computing Laboratory** Associated to *NASA Astrobiology Institute* CSIC-INTA

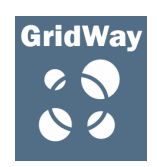

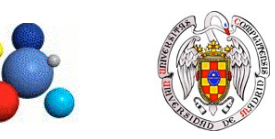

**Distributed Systems Architecture Group** Universidad Complutense de Madrid

# **Outline**

- **Motivation**
- **Self-Scheduling Schemes**
- **The GridWay Framework**
- **DRMAA: Distributed Resource Management Application API**
- **Development Model**
- **Loosely-Coupled Loop Scheduler**
- **A Simple Example**
- **Experimental Results**
- **Conclusions**

## **Motivation**

- **Loop distribution** is one of the most useful techniques to **reduce** the **execution time** of **parallel** applications.
- **MPICH-G2** have been used to **develop** the **self-scheduling** loops application in a **Grid** environment.

#### • Disadvantages:

- All resources must be **allocated** to **begin execution** of the application.
- It is necessary to **restart** the self-scheduling loop when a **resource fails**.
- It is **no** possible to **join** new **resources** to a **running application**.
- **Our investigation**: A new approach to implement loop distribution in **Grid** using **DRMAA** API and **Grid***W***ay** meta-scheduling framework.
- The **efficiency** and **reliability** of before schema to solve the **Mandelbrot** set problem is analyzed in a research testbed bases on the **Globus Toolkit 4.0.**

# **Self-Scheduling Schemes (1/2)**

#### **Introduction Introduction**

- Two kinds of loop schedulers:
	- **Static**: The loop scheduling decision is made at compile-time.
	- **Dynamic**: The decision is made at execution-time.
- Two kinds of dynamic loop schedulers;
	- **Simple**: Also named self-scheduling schemes.
	- **Distributed**: The speed of cluster computers, the actual load of each node, etc.
- **Master-Worker paradigm**: The master node dynamically assigns tasks to the rest to the worker nodes. When a worker node ends, send the results to the master node.
- The different ways to compute the iterations assigned to each processor has given rise to different kinds of self-scheduling algorithms.

# **Self-Scheduling Schemes (2/2)**

#### **Kinds of Algorithms Kinds of Algorithms**

- **Chunk Self-Scheduling(CSS).**
	- The chunk-size is fixed and is chosen by the user. When the chunk size is 1 it is named pure self-scheduling.
- **Guided Self-Scheduling (GSS).**
	- The chunk-size is decreasing. The user can choose the minimum chunk-size assigned to each processor.
- **Trapezoid Self-Scheduling (TSS).**
	- The chunk-size is linearly decreased a given amount.
- **Fixed Increase Self-Scheduling (FISS).**
	- During each phase, only a subset of the remaining loop iterations divided equally among the available processors. In each phase the chunk-size is linearly increased.

# **The Grid***W***ay Framework**

**GridWay** provides an easier and more efficient execution **(submit & forget)** on **heterogeneous** and **dynamic** Grid.

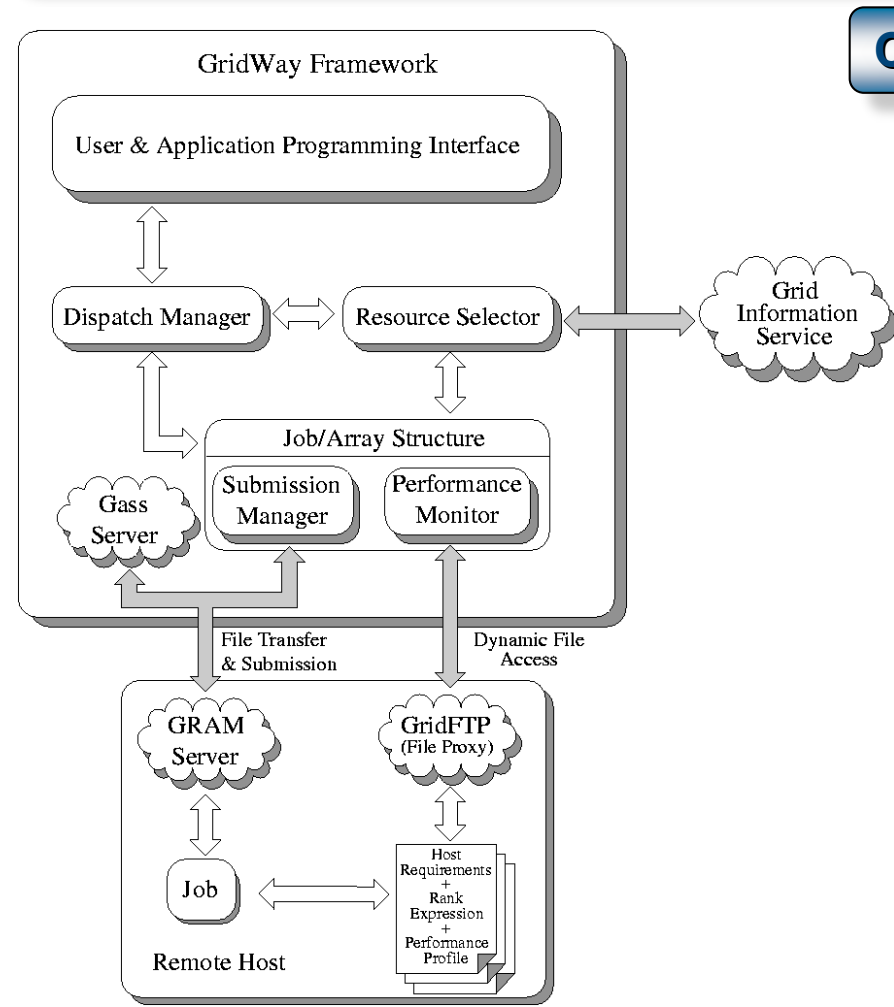

#### **Characteristics Characteristics**

- **Dynamic Scheduler**: GridWay periodically adapts the scheduler to the available resources
- **Resource Selector**: Reflects the applications demands, in terms of requirements and preferences.
- **Adaptive Job Execution**: To migrate running applications to more suitable resources.
- **Fault tolerance** (callbacks) and **Job exit codes** (Job-manager).

### **DRMAA**

#### **Distributed Resource Management Application API**

- The DRMAA specification constitutes a **homogenous interface** to different **DRMS** to handle job submission, monitoring and control, and retrieval of finished job status. Moreover, DRMAA has been developed by DRMAA-WG within the Global Grid Forum (GGF).
- The DRMAA standard represents a suitable and portable framework to express this kind of distributed computations.
- Some DRMAA interface routines:
	- Initialization and finalization routines: **drmaa\_init** and **drmaa\_exit**.
	- Job submission routines: **drmaa\_run\_job** and **drmaa\_run\_bulk\_jobs**.
	- Job control and monitoring routines: **drmaa\_control**, **drmaa\_synchronize**, **drmaa\_wait** and **drmaa\_job\_ps**.
- DRMAA interface routines has been implemented within the **GridWay** framework.

# **Development Model**

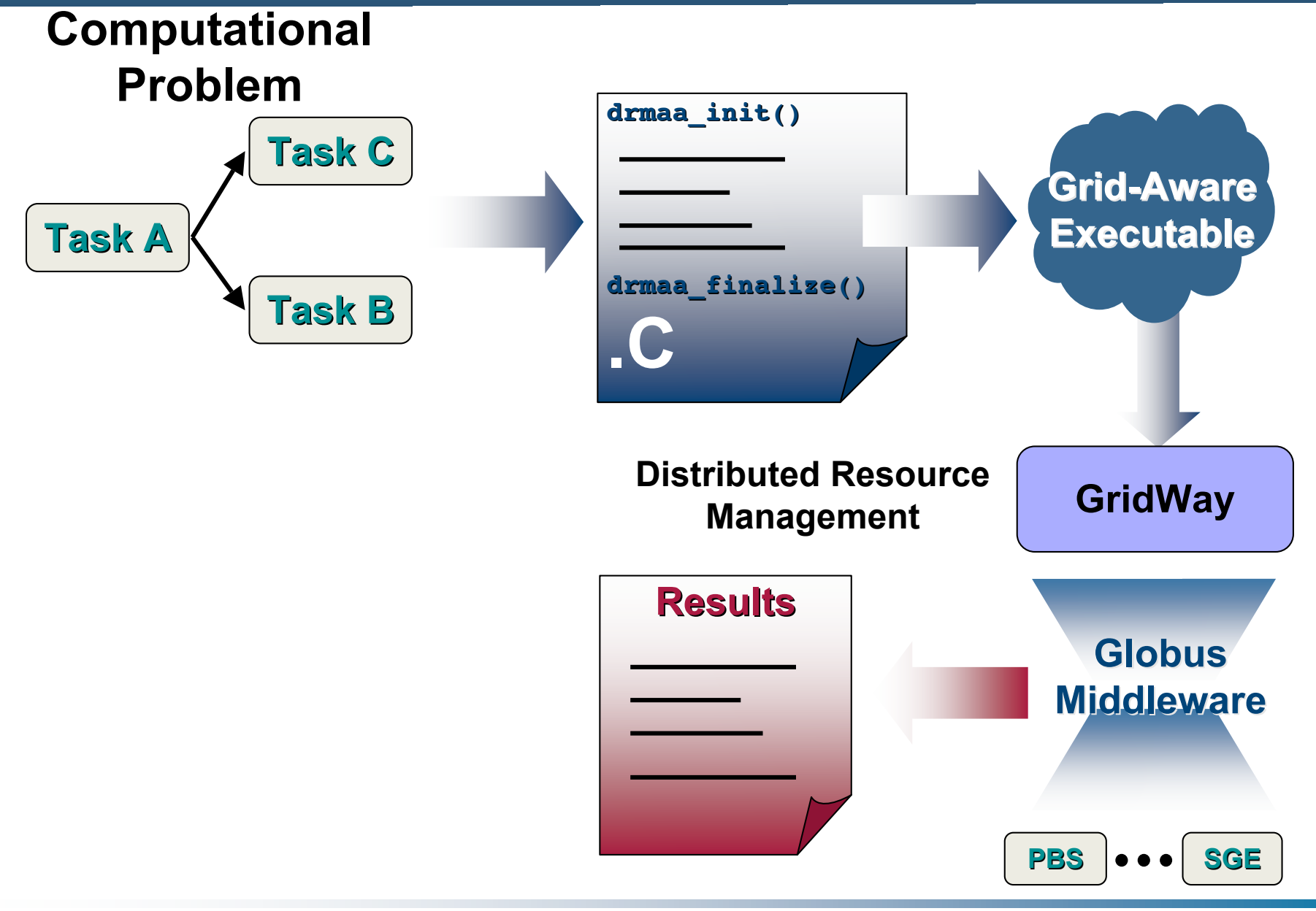

# **Loosely-Coupled Loop Scheduler**

#### **Advantages and Disadvantages Advantages and Disadvantages**

- **Main characteristics** of a loosely-coupled approach:
	- **Reliability**: When a resource fails the execution of the whole application continues.
	- **Dynamic Adaptation**: The worker loops can migrate to more suitable resources. New resources can be used to execute the remainder worker loops.
	- **Transparency**: The worker loop execution, fault tolerance and migration are transparent from the developer point of view.
	- **Deployment**: Resources exploitation GT4.0 pre-WS, GT4.0 WS and EGEE. It allows the drivers creation to other infrastructures.
- Main disadvantage  $\rightarrow$  The need for storing partial results in secondary storage.

# **A Example: Addition of 2-D Matrix**

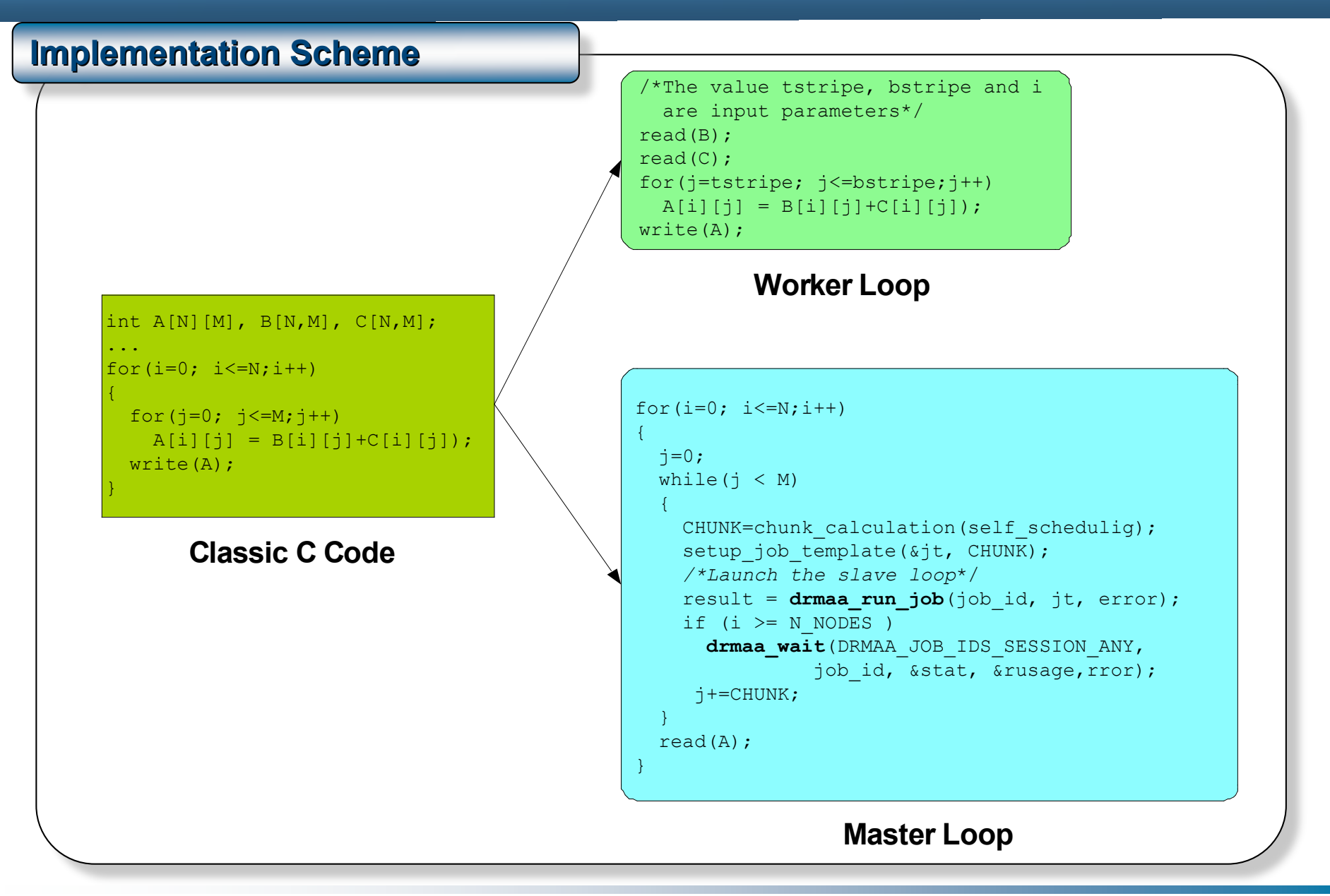

# **Experiences (1/3)**

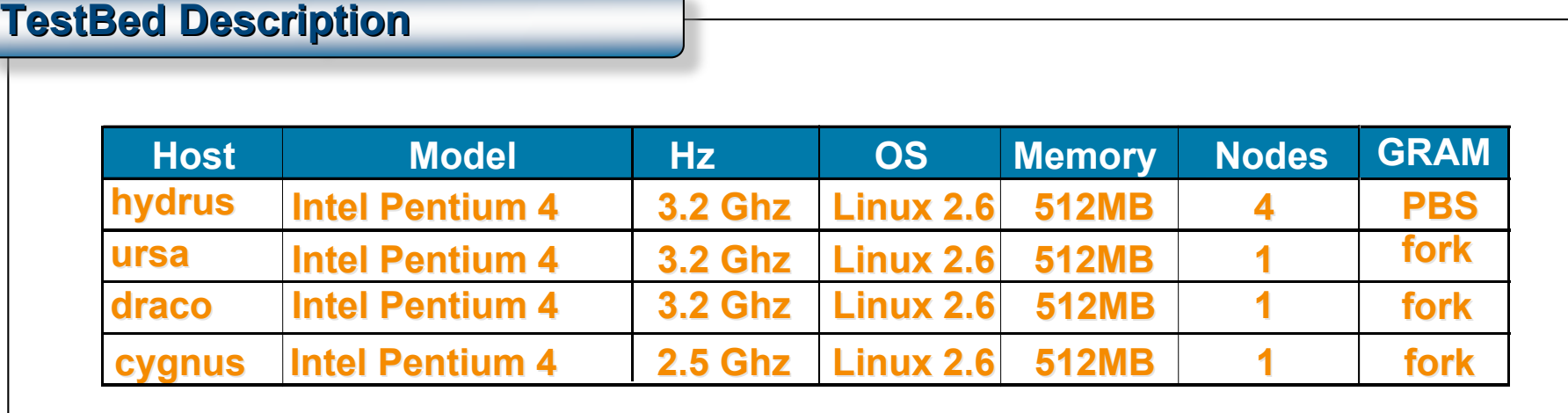

#### **Objectives Objectives**

- We evaluate the functionality and efficiency of the loosely-coupled loop scheduling in a computational Grid.
- We consider the simple self-scheduling schemes to distribute the Mandelbrot set application on a slightly heterogeneous testbed based on the Globus Toolkit.

# **Experiences (2/3)**

#### **Experiment Description Experiment Description**

- We consider an application that solves the Mandelbrot set problem for a windows size **60000x50000** pixels with 6 bits per pixel (2.1 Gigabytes).
- Domain, [-1.7, 0.8] x [-1.0, 1.0]
- Size of each stripe: **60000xchunk**
- Example with 5 nodes:

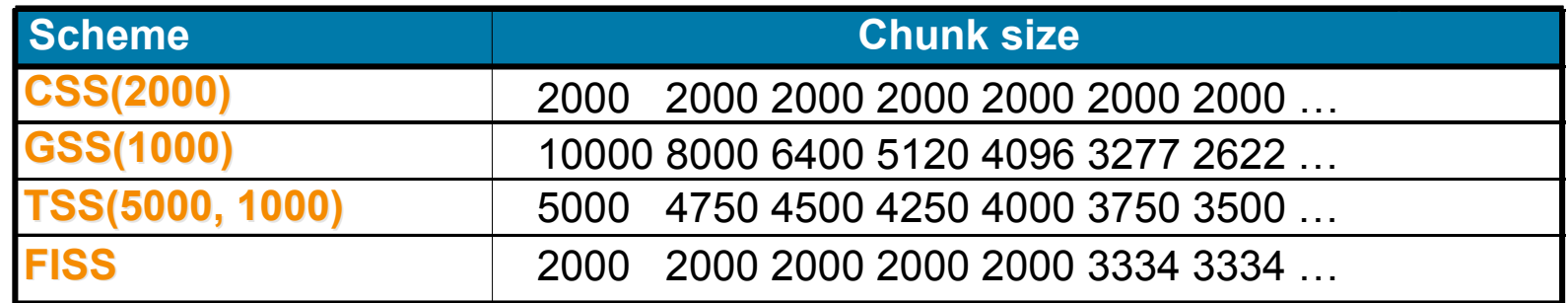

# **Experiences (3/3)**

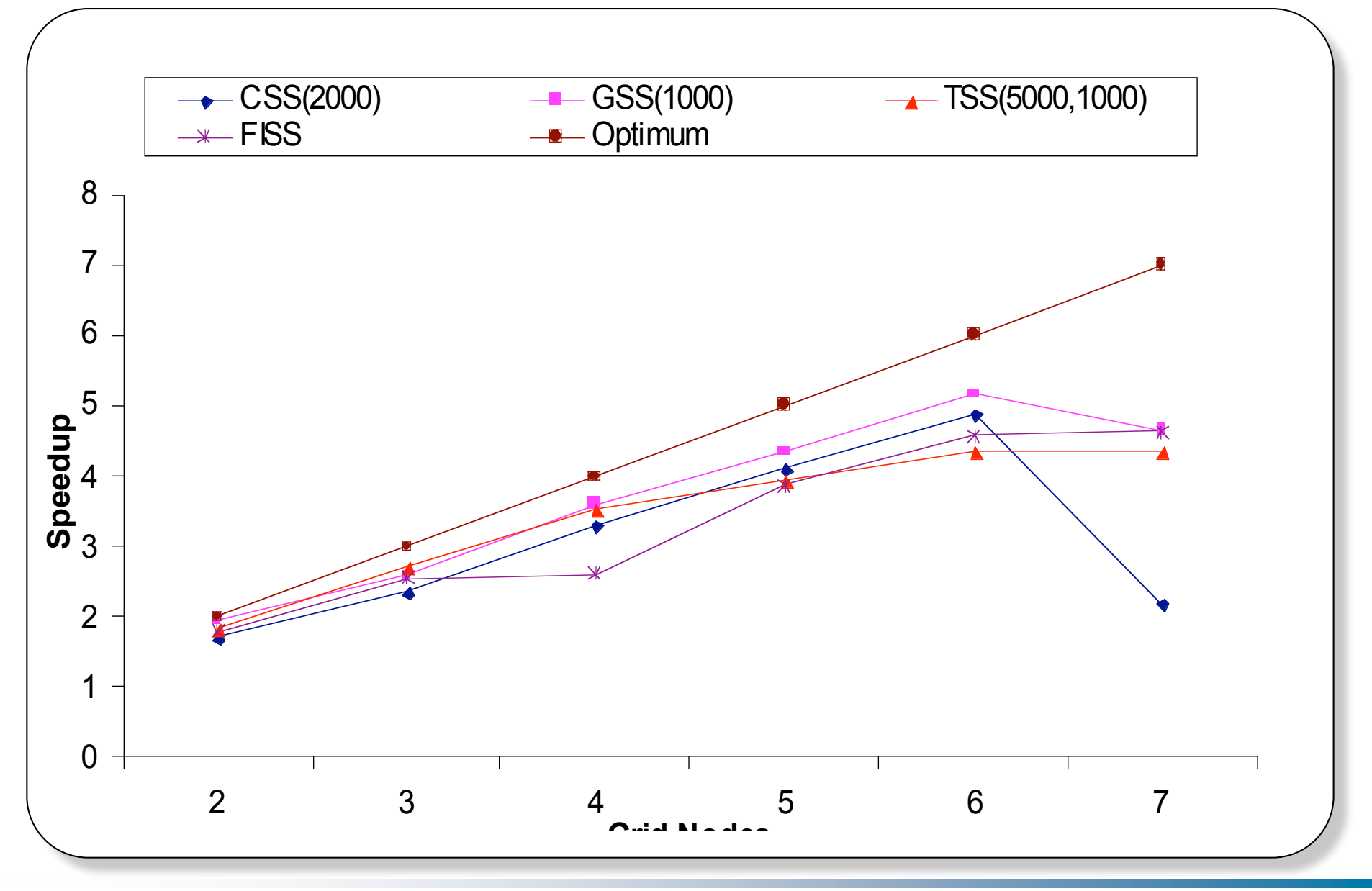

# **Conclusions**

- We have presented the implementation of a set of self-scheduling algorithms using **Grid** technology (**DRMAA API** and **Grid***W***ay** framework).
- We compare this approach with MPICH-G2 applications.
- Main advantages: Reliability, Dynamic Adaptation, Transparency and Deployment.
- We have been demonstrated the functionality and efficiency of this approach with the calculation of Mandelbrot set problem.
- We demonstrated how Grid characteristics can degrade the execution time of the dynamic scheduling algorithms.

### **GridWay Information**

#### **Information and download in http://www.GridWay.org Apache Licence**

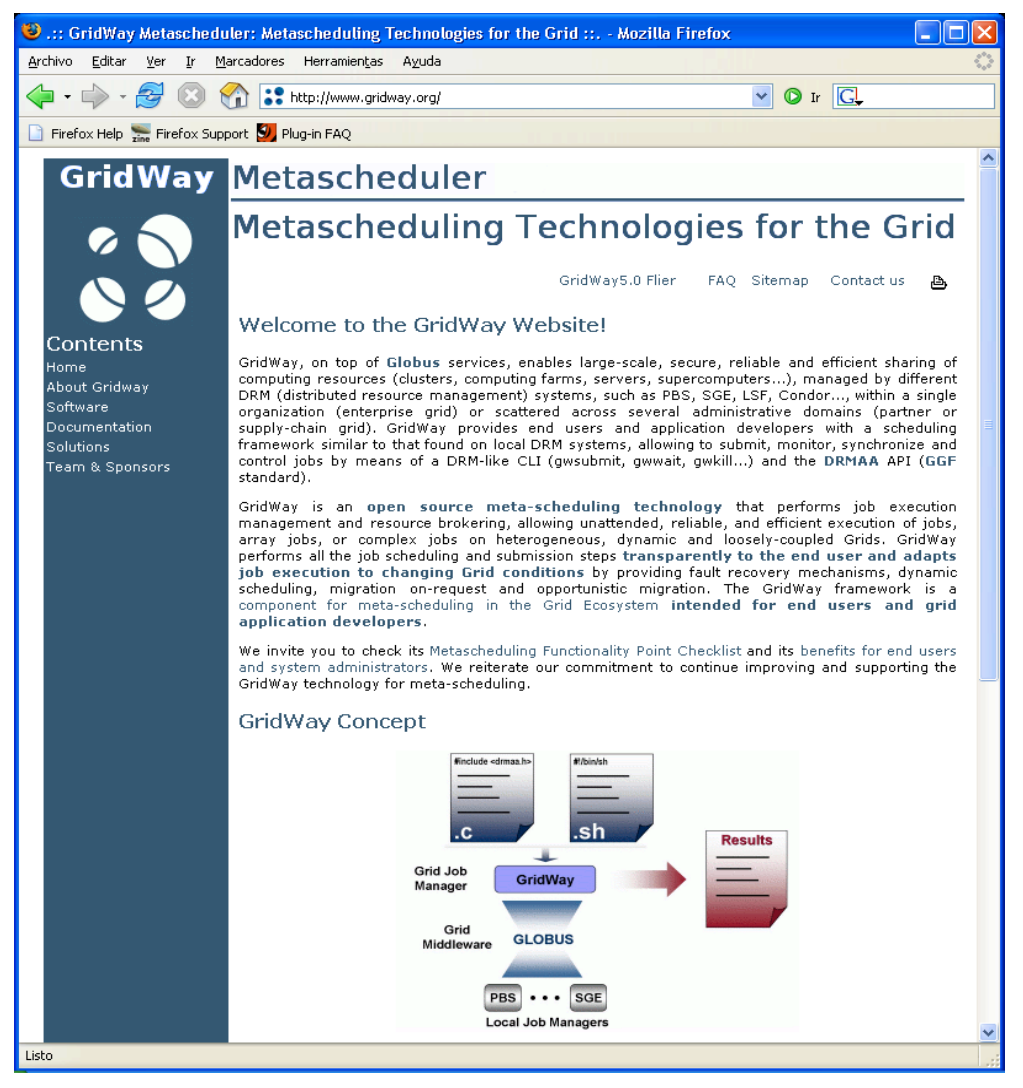

#### **Additional Information about GridWay**

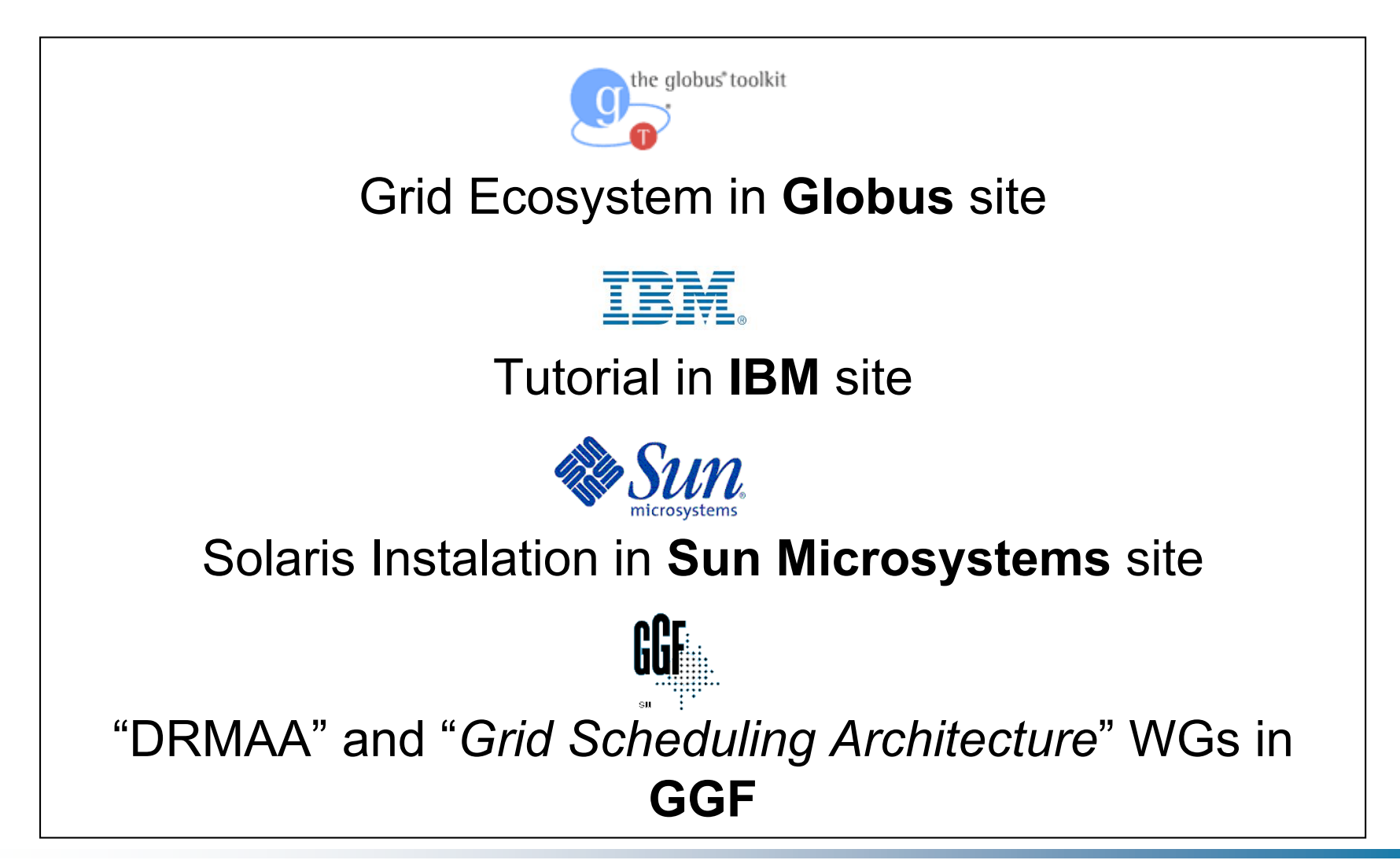

# **Loosely-Coupled Loop Scheduling in Computational Grids**

### **José Herrera**, Eduardo Huedo, Rubén S. Montero and Ignacio M. Llorente

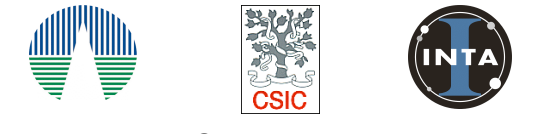

**Advanced Computing Laboratory** Associated to *NASA Astrobiology Institute* CSIC-INTA

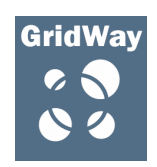

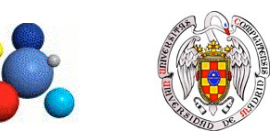

**Distributed Systems Architecture Group** Universidad Complutense de Madrid